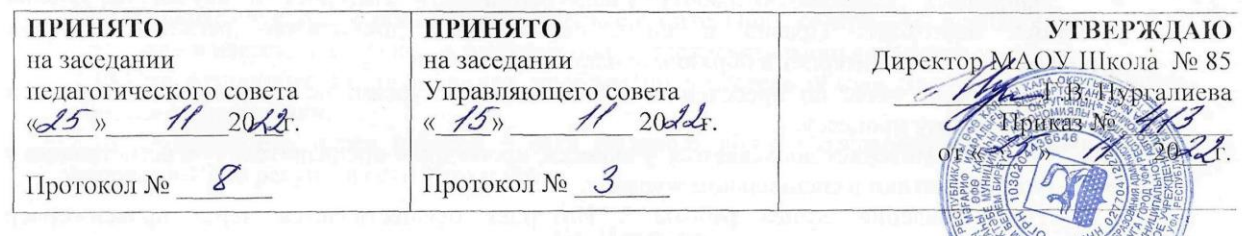

### **РЕГЛАМЕНТ** доступа к информационным интернет-ресурсам

### 1. Общие положения.

1.1. Настоящие Правила регулируют условия и порядок использования сети Интернет учащимися, учителям и сотрудниками Учреждения.

1.2. Использование сети Интернет в Учреждении направлено на решение задач учебновоспитательного процесса.

1.3. Использование сети Интернет в Школе подчинено следующим принципам:

- соответствия образовательным целям:
- содействия гармоничному формированию и развитию личности;

уважения закона, авторских и смежных прав, а также иных прав, чести и достоинства других граждан и пользователей Интернета;

приобретения новых навыков и знаний;

расширения применяемого спектра учебных и наглядных пособий сопиализации личности, введения в информационное общество.

1.4. Сотрудники и учащиеся Учреждения допускаются к работе на бесплатной основе. К работе в сети Интернет допускаются пользователи, согласовавшие работу с заведующим кабинета, имеющего точку доступа к сети Интернет. Выход в Интернет осуществляется в рабочее время заведующего кабинетом. Учащимся предоставляется доступ в компьютерных классах согласно расписанию занятий. Учителям предоставляется доступ в соответствии с производственной необходимостью. Остальным пользователям предоставляется доступ при наличии резерва пропускной способности канала передачи. По всем вопросам, связанным с доступом к сети Интернет, следует обращаться к учителю информатики.

1.5. Использование сети Интернет в Учреждении возможно исключительно при условии ознакомления и согласия лица, пользующегося сетью Интернет в Учреждении, с настоящими Правилами.

1.6. Правила вводится в действие приказом руководителя Учреждения.

1.7. При разработке правил использования сети Интернет необходимо руководствоваться:

 $\bullet$ законодательством Российской Федерации;

опытом целесообразной и эффективной организации учебного процесса использованием информационных технологий и возможностей Интернета;

- интересами обучающихся;
- целями образовательного процесса:

рекомендациями профильных органов и организаций в сфере классификации ресурсов сети Интернет.

1.8. Учитель информатики отвечает за обеспечение эффективного и безопасного доступа к сети Интернет  $\,$  B Учреждении, а также за выполнение установленных правил. 1.9. Учитель информатики:

принимает решение о разрешении/блокировании доступа к определенным ресурсам и (или) категориям ресурсов сети Интернет;

определяет характер и объем информации, публикуемой на Интернет-ресурсах Учреждения;

1.10. Во время уроков и других занятий в рамках учебного плана контроль использования обучающимися сети Интернет осуществляет учитель, ведущий занятие.

При этом учитель:

наблюдает за использованием компьютера и сети Интернет обучающимися;

 запрещает дальнейшую работу учащегося в сети Интернет в случае нарушения учащимся настоящих Правил и иных нормативных документов, регламентирующих использование сети Интернет в образовательном учреждении

 принимает меры по пресечению обращений к ресурсам, не имеющим отношения к образовательному процессу.

1.11. К работе в Интернет допускаются учащиеся, прошедшие предварительную регистрацию у учителя информатики в специальном журнале.

1.12. Предоставление сеанса работы в Интернет осуществляется через прокси-сервер посредством модемного соединения ADSL, на основании предварительной записи в журнале регистрации соответствующей локальной сети и при наличии свободных мест в зависимости от категории пользователя:

– учителям и учащимся предоставляется доступ к сети Интернет в компьютерном классе и библиотеке согласно расписанию учебных занятий;

– остальным пользователям предоставляется доступ при наличии резерва пропускной способности канала передачи.

### **2. Правила работы.**

2.1. При входе в кабинет, необходимо обратиться к учителю и нформатики за разрешением для работы в кабинете. При наличии свободных мест, после регистрации в журнале учета, посетителю предоставляется в зале рабочая станция. Для доступа в Интернет и использования электронной почты установлен программный продукт "Internet Explorer", "Mozilla Firefox". Отправка электронной почты с присоединенной к письму информацией, запись информации на дискеты и CD-диски осуществляется у учителя информатики. Дополнительно установлено программное обеспечение: текстовые редакторы семейства "Microsoft Office".

2.2..Пользователю разрешается записывать полученную информацию на сменные носители (дискеты, USB-накопители и т. п.) с разрешения учителя информатики на любом компьютере, оборудованном устройством записи. Все сменные носители предварительно должны проверяться на наличие вредоносного ПО.

2.3.Отправка электронной почты с присоединенной к письму информацией осуществляется учителями только в служебных целях.

2.4.Использование электронной почты учащимися разрешается только в учебных целях с разрешения учителя информатики.

2.5.Пользователь обязан выполнять все требования учителя информатики.

2.6.Пользователь обязан работать в той учетной записи, которую выделил учитель информатики.

2.7.За одним рабочим местом должно находиться не более одного пользователя.

2.8 Пользователю запрещено вносить какие-либо изменения в программное обеспечение, установленное как на рабочей станции, так и на сервере, а также производить запись на жесткий диск рабочей станции.

2.9.Разрешается использовать оборудование только для работы с информационными ресурсами и электронной почтой и только в образовательных целях или для осуществления научных изысканий, выполнения гуманитарных и культурных проектов. Любое использование оборудования в коммерческих целях запрещено.

2.10.Запрещена передача информации, представляющей коммерческую или государственную тайну, распространение информации, порочащей честь и достоинство граждан.

2.11.Запрещаются попытки работать с трафикоемкими ресурсами (видео, аудио, веб-чат, сетевые игры и др.) без согласования с учителем информатики.

2.12. Запрещается доступ к сайтам, содержащим информацию наносящую вред здоровью, нравственному и духовному развитию, в том числе национальную, классовую, социальную нетерпимость, рекламу алкогольной продукции и табачных изделий, пропаганду социального, расового, национального и религиозного неравенства, а также пропагандирующим насилие и жестокость, порнографию, наркоманию, токсикоманию, антиобщественное поведение, а так же экстремистские материалы указанные на сайте Министерства Юстиции Российской Федерации.

2.13.При выявлении признаков нарушений учитель информатики должен: прервать сеанс связи рабочей станции, генерирующей данные, вызвавшие подозрение и сделать предупреждение пользователю.

Пользователь обязан сохранять оборудование в целости и сохранности.

2.14.В случае случайного обнаружения сайтов сомнительного содержания необходимо

поставить в известность учителя информатики и прекратить работу с сайтом.

2.15.При возникновении технических проблем пользователь обязан поставить в известность учителя информатики.

2.16. Пользователь перед работой в сети Интернет должен ознакомиться с «Памяткой по использованию ресурсов сети Интернет»

# **III. Памятка**

## **по использованию ресурсов сети Интернет**

4.1. Пользователь обязан выполнять все требования учителя информатики.

4.2. За одним рабочим местом должно находиться не более одного пользователя.

4.3. Каждый пользователь при наличии технической возможности может иметь персональный каталог, предназначенный для хранения личных файлов общим объемом не более 5 Мб. Аналогично может быть предоставлена возможность работы с почтовым ящиком. При возникновении проблем необходимо обратиться к учителю информатики.

4.4. Пользователю разрешается переписывать полученную информацию на личные электронные носители. Электронные носители предварительно проверяются на наличие вирусов.

4.5. Разрешается использовать оборудование классов только для работы с информационными ресурсами и электронной почтой и только в образовательных целях или для осуществления научных изысканий, выполнения проектов. Любое использование оборудования в коммерческих целях запрещено.

4.6. Запрещена передача внешним пользователям информации, представляющую коммерческую или государственную тайну, распространять информацию, порочащую честь и достоинство граждан. Правовые отношения регулируются Законом «Об информации, информатизации и защите информации», Законом «О государственной тайне», Законом «Об авторском праве и смежных правах», статьями Конституции об охране личной тайне, статьями Гражданского кодекса и статьями Уголовного кодекса о преступлениях в сфере компьютерной информации.

4.7. Запрещается работать с объемными ресурсами (video, audio, chat, игры) без согласования с учителем информатики.

4.8. Запрещается доступ к сайтам, содержащим информацию наносящую вред здоровью, нравственному и духовному развитию, в том числе национальную, классовую, социальную нетерпимость, рекламу алкогольной продукции и табачных изделий, пропаганду социального, расового, национального и религиозного неравенства, а также пропагандирующим насилие и жестокость, порнографию, наркоманию, антиобщественное поведение, а так же к экстремистским материалам, указанным на сайте Министерства Юстиции Российской Федерации.

4.9. Пользователю запрещено вносить какие-либо изменения в программное обеспечение, установленное как на рабочей станции, так и на серверах, а также производить запись на жесткий диск рабочей станции. Запрещается перегружать компьютер без согласования с учителем информатики.

4.10. Пользователь обязан сохранять оборудование в целости и сохранности.

4.11. При возникновении технических проблем пользователь обязан поставить в известность учителя информатики.